## *S V I E W k e y s*

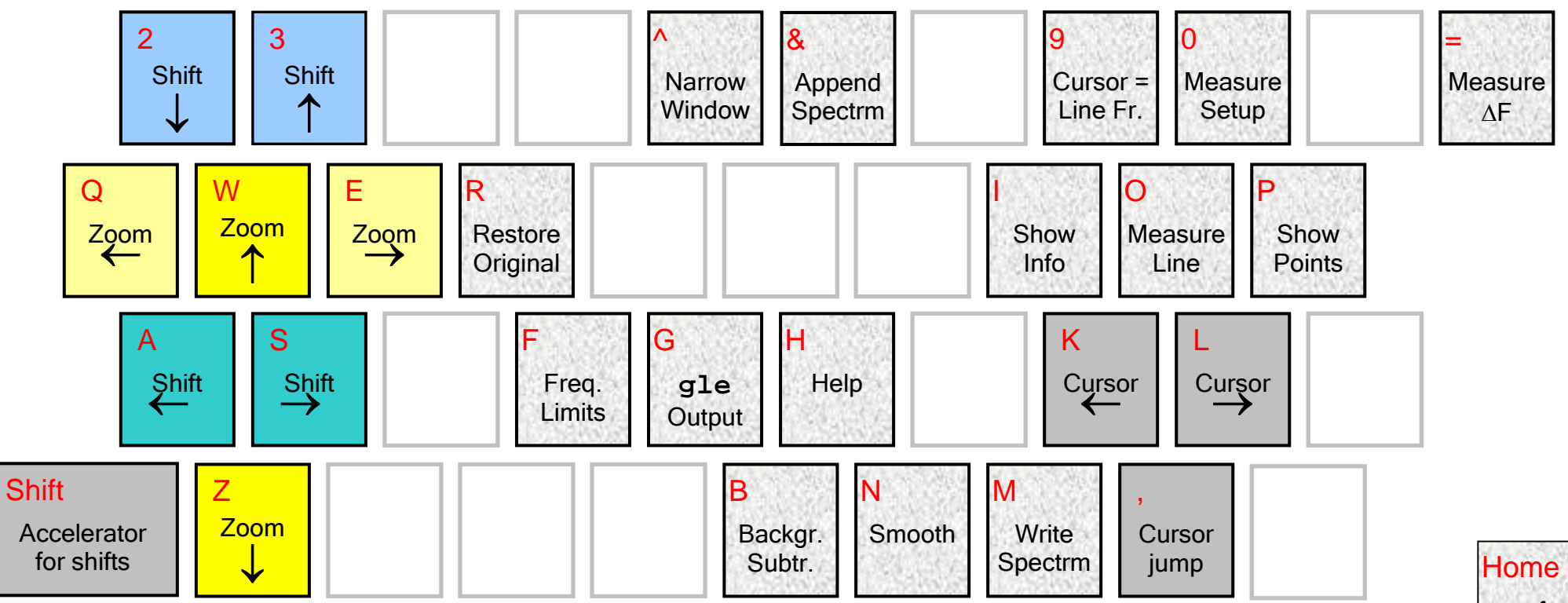

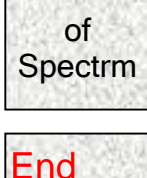

of Spectrm